## **Ucastnicka smlouva LE hromadny**

□ dobirka, Ceska posta

**Zakaznicke centrum - Business** 800 73 73 33

[www.t-mobile.cz](http://www.t-mobile.cz) **Ramcova** smlouva \* **23140776** 

**Operator T-Mobile Czech Republic a.s.** Tomickova 2144/1, 148 00 Praha 4 IC 649 49 681, DIC CZ64949681 Zapsany v OR u MS v Praze, oddil B, vlozka 3787

#### **Zajemce**

**ADI interier s.r.o. Vystaviste 405/1 Brno 647 00 25599925 CZ25599925** Obchodní firma Jméno, příjmení, titul $1)$ Ulice Město PSC IC DIC Povinný subjekt pro registr smluv<sup>2)\*</sup> Ano $\boxtimes$  Ne $\square$ Dodací adresa<sup>2)</sup> Obchodní firma Jméno, příjmení, titul Ulice Město PSC Kontaktni telefon E-mail **Arch.Design,s.r.o. Sochorova 23 Brno 616 00** Způsob doručení $3'$   $\boxtimes$  kurýr

**Smluvni ujednani** Operator a Zajemce timto **uzaviraji Ucastnicke smlouvy v poctu telefonnich elseI uvedenych v Pribze c. 1,** na zaklade kterých bude operátor Zájemci poskytovat Základní a doplňkové Služby elektronických komunikací a související služby (dále souhrnné "Služby") v rozsahu, který si smluvní strany sjednají, a Zájemce se zavazuje platit za tyto Služby řádně a včas sjednanou cenu.

**Doba trvani Ucastnickych smluv se ridi prislusnym ustanovenim Ram cove smlouvy** specifikovane vzahlavi tohoto formuláře. Sjednaná doba trvání začíná běžet dnem aktivace sjednané Služby. Pokud v Rámcové smlouvě není uvedeno jinak, přechází Účastnická smlouva po uplynutí doby určité v ní sjednané do režimu doby neurčité.

**Obsah všech Účastnických smluv** a jejich nedílnou součást tvoří tyto dokumenty (dále jen "Dokumenty"):

- podmínky zachycené v tomto formuláři, včetně podmínek sjednaných v části formuláře Nastavení služeb a v Příloze č.1, Všeobecné podmínky společnosti T-Mobile Czech Republic a.s. (také jen "Všeobecné podmínky") platné od 30. 4 2016 a od 1.9. 2017,
- platné Podmínky zpracovávání osobních, identifikačních, provozních a lokalizačních údajů,
- platný Ceník služeb,
- další podmínky:
	- Pod mínky zvoleného tarifu a dalších zvolených Služeb,<br>■ Pod mínky přenesení čísla
	- Podmínky přenesení čísla,
	- Obchodní podmínky T-Mobile služby m-platba,
	- Obchodní podmínky Platebních služeb T-Mobile,

Přednost Dokumentů se řídí čl. 2.2 Všeobecných podmínek, nikoliv pořadím uvedeným výše. Veškeré podmínky jsou k dispozici na www .t-mobile.cz/nowzakaznik.

Zájemce podpisem Účastnické smlouvy potvrzuje, že všechny tyto Dokumenty jsou mu známé a že s nimi bez výhrad souhlasí. Operátor upozorňuje Zájemce, že v některých Dokumentech jsou ustanovení, která by mohla být považována za překvapivá. Tato ustanovení jsou v Dokumentech vždy zvýrazněna (zejména podtržením). Zájemce prohlašuje, že se s těmito ustanoveními podrobně seznámil a bez výhrad s nimi souhlasí. Zájemce se zavazuje seznámit s podmínkami všech Služeb, které si v průběhu trvání Účastnických smluv aktivuje, přičemž podmínky aktivovaných Služeb se stávají nedílnou součástí předmětné Účastnické smlouvy okamžikem aktivace Služby.

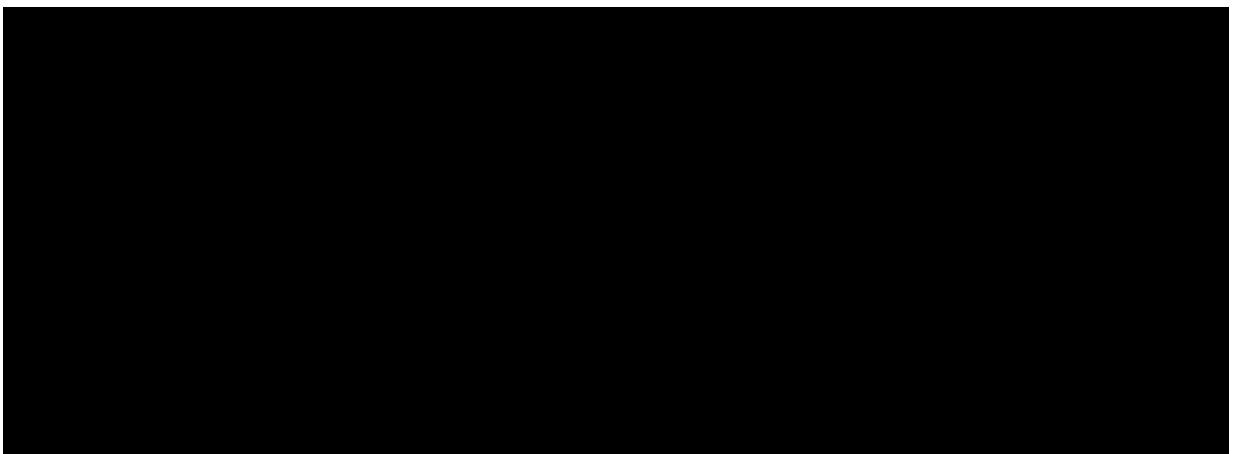

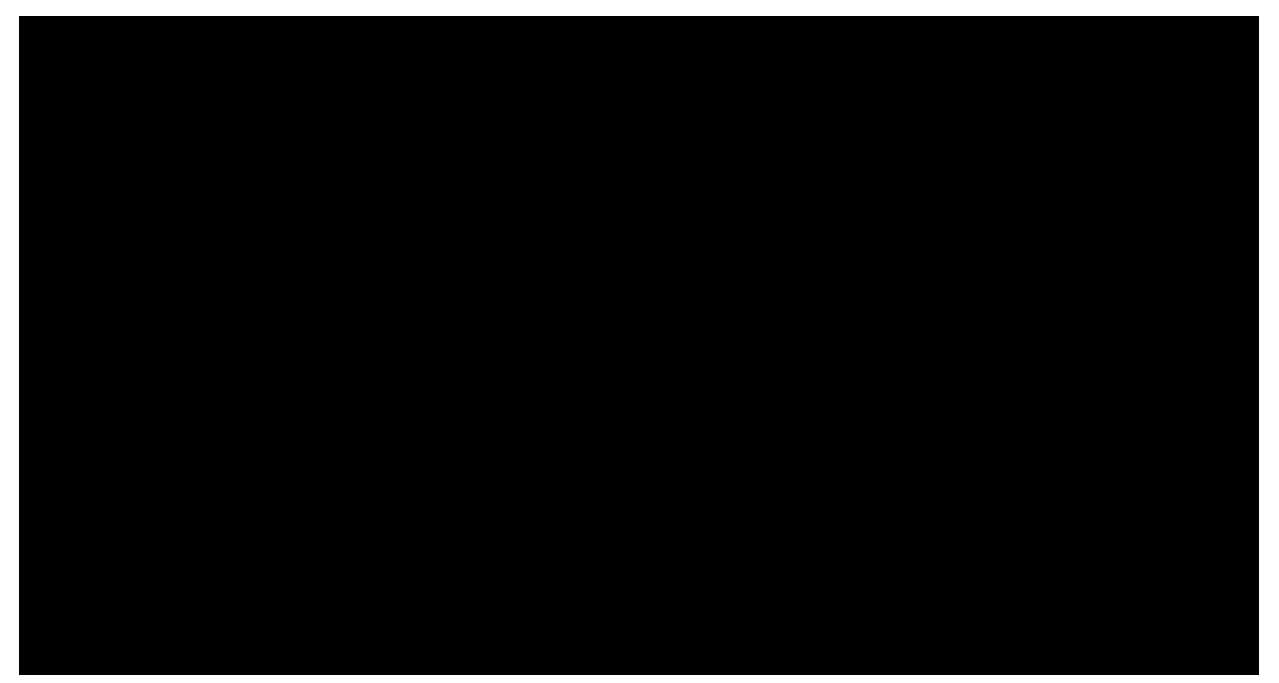

Podmiňuje-li zákon č. 340/2015 Sb., o registru smluv, ve znění pozdějších předpisů (dále jako "ZRS"), nabytí účinnosti Ucastnicke smlouvy jejim uverejnenim v registru smluv die ZRS, pak bez ohledu na ustanoveni predchazi vety nabude Účastnická smlouva účinnosti nejdříve okamžikem jejího uveřejnění v registru smluv dle ZRS. Pokud tato Účastnická smlouva podléhá povinnosti uveřejnit ji v registru smluv, smluvní strany se výslovně dohodly na tom, že v souladu se ZRS smluvní strany v rámci uveřejnění této Účastnické smlouvě v registru smluv začemí veškeré osobní údaje a obchodní tajemství v této Účastnické smlouvě obsažené.

Zájemce a Operátor se dohodli, že informace o uzavření a změnách Účastnických smluv bude Operátor Zájemci zasílat do schránky T-Box umístěné na zákaznickém účtu Zájemce na portálu Můj T-Mobile (dále jen "schránka T-Box"). Potvrzení zasilana do schranky T-Box nemaji charakter potvrzujiciho obchodniho dopisu. Operator rovnez nebude prihllzet k potvrzeni o uzavření Účastnické smlouvy zaslané Zájemcem a takové potvrzení tak nebude mit vliv na obsah této Účastnické smlouvy.

#### **Podpisy Dne 12.9.2017**

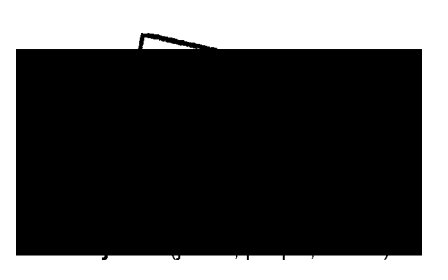

**Operator**

1) Vyplňte, prosím, identifi kační údaje osobyoprávněné jednat jménem Zájemce

2) Označte "Ano" v případě, že podmiňuje-li zákon č. 340/2015 Sb., o registru smluv, ve znění pozdějších předpisů, nabytí úči nnosti Účastnické smlouvy její muveřejnění m v registru smluv. V opačném případě označte "Ne"

3) Uved'te, prosim, dodací adresu pro zaslání objednaných SIM karet a z boží, je-li odlišná od adresy uvedené u Zájemce.

4) Pokudzasiláte objednávku pomoci elektronických prostředků, uveď tejméno a přijmení osoby oprávněné jednat za Zájemce a konta ktni telefon (kontaktnímt elefonem se rozumi tel. cislo vedené u Operátora na osobu oprávněnou jednat zaZájemce, kterou Zájemce pověřil vyřizováním Smlouvy)

5) Vyberte způsob doručení Kurýr/Čes ká pošta

6) Platí v případě, že je kolonka oz načena křížkem.

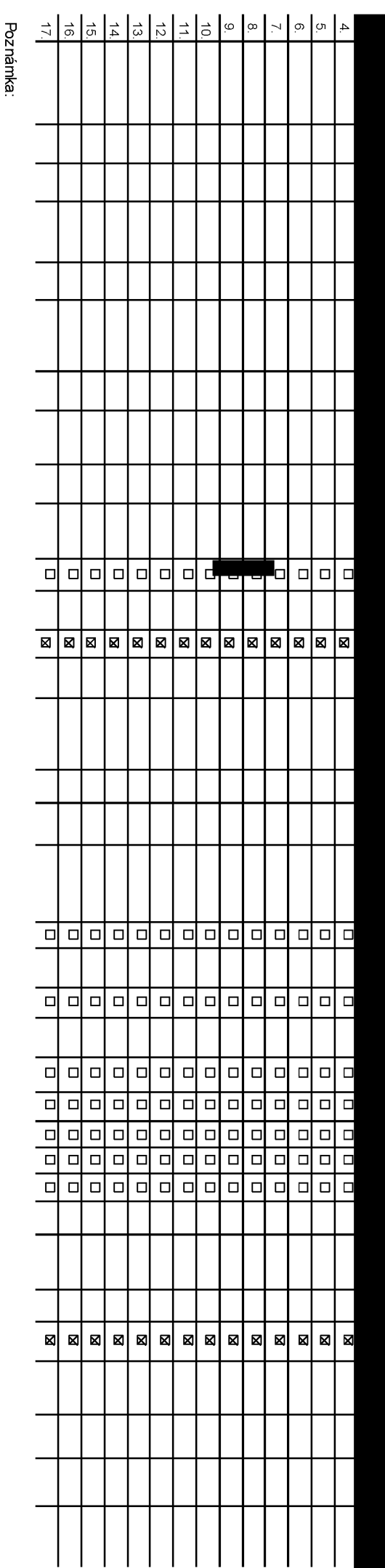

### **Poradove cfslo**

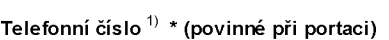

**Typ objednavky '**

**Typ SIM karty '**

**Tarif**

**Fakturační skupina**  $5$  \*

**Podrobnosti k Fakturacnf skupine**

**Typ Vyuctovanf sluzeb** *'*

**Cfslo bank, uctu (uhradainkasemz BU)**

**Zpusob uhrady**

**Heslo pro blokovanf (ctyfmistnecislo) 9)**

**Sdelit heslo pro blokovanf koncovemu uzivateli <sup>101</sup>**

**Roamingovy tarif** <sup>11</sup> )

**EU regulace** <sup>12</sup> )

**Hlasove roam, zvyhodnenf** 13)

**Datove roam, zvyhodnenf** 14)

**Data Roaming Limit** 15)

**GPRS/EDGE/3G** 16)

**Datove tarifnf zvyhodnenf** 17)

**Navysenf datoveho limitu koncovym uzivatelem** 18)

**Podrobny vypis sluzeb** 19)

**Blokovat Mez. hovory** <sup>20</sup> )

**Typ BlackBerry '**

BlackBerry Roaming  $^{22)}$ 

**Multimedialnf zpravy (MMS)** 23)

**Souhlas s audiotex a premium SMS** 24)

**Souhlas s DMS a SMS platbou** 25)

**Souhlas s m-platbou** 26)

Downloads<sup>27)</sup>

**Termfn aktivace SIM karty** 28)

**Typ Zaznamove sluzby** 29)

**Zaradit cfslo do PS** 30)

**Typ prfstroje/ zarfzenf \***

**Cena s MMP** 32)

**Cena telefonu/ zařízení** (v Kč s DPH)

**Poznamka** 33)

 $\mathbf{I}$  $\mathbf{I}$  **<**

**0) o<**

**C/) CDN**3 0)**3 c> o<** 0) **(0**<u>5</u> **o' o** (0**3**3**<**

*co* **Q) D Q)**

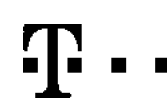

# **Pokyny pro vyplňování**

- 1) Vyberte čísloz vaší rezervované číselné řady nebouvedte existující tel. číslo, jedná-li se omigia z Twistunebo přenos čísla od jinéhomobilního operátora.
- 2) **A** (aktivace nového tdefonniho čísla), **M** (migrace- přechod z předplacené karty na paušální tarif), **P** (přenesení telefonního čísla odjiného operátora)
- 3) Typ SIM karty: **U** (Universal SIM karta), W (Twin Universal SIM karta), V případě nevyplnění bude dodána Universal SIM karta, která kombinuje všechny velikosti fmini, micro a nano).
- 4) Mnutové tarify: (T=Tarif) T30, T80, T60, T500, T600, T500, P120 (tarifProfi 120), PNM (Prof na min 1), PNM2 (Prof na minu 2), PNM3 (Profinaminu 3), PNM4 (Profinaminu 4), PNM4 (Profinaminu 4), PNM5 (Prof na minu 5). YNM4 to urroznuje vase RS): (K=Kredt) **K150, K250, K45Q K700, K1200, K2000, Mych5.** Mnutové a kredihí taifyndze v rámci jeché Rámcové smlouvy kombinovat. Pokud požadujete tarif ve zvýhodněné verzi HIT, připište ke zvdenému tarifu **"HIT** (např. T30HIT).

Datové taify. M2M, M2M P (M2M Premium), IB (htemet Basic), IS (Intemet Standard), ICS (Intemet na cesty Standard), IP (Internet Premium), ICP (Internet na cesty Premium), IPP (Internet Premium), IPP (Internet Premium), IPP **1,5** (Mobilnlinternet 1,5GB), **Ml** 3(Mobilni internet 3®), **Ml 10** (Mobilnlintemet 10GB), **Ml 30** (Mobilnlinternet 30GB), **PIBD** (Pevny intemd bezdretu).

5) Jiz exstujci&tavsjci fakturacniskupina **-S,** nova fakturacni skupina **-N.**

Speciální tarify: **HP** (tarif HappyPartner).

- 6) Pokud chcete SIM kartu přidružit k stávajícímu Vyúčtování služeb, vyplňte číslo nebo názevjiž vybraného existujícího Vyúčtování služeb. Pokudchcete nové Vyučtování služeb, vyplňtejméno přijmeni a fakturační adresu (ulice,č., město, PSČ) nového Vyučtování služeb. V připadě, žechcde nové Vyučtování služdo, kteréjste nadefnovali o několik řádků této otjechávk výše, vyplňte "viz řádek XY"
- 7) Vyplňte: **P** (papírové), **E** (elektronické). Pokud zvolíte prázdné pdičko, bude Vám nastaveno papírové Vyúčtování služeb
- 8) Způscb úhrady se vyplňuje pouze u nového Vyúčtování služeb. Typy: PP (pošt. Poukázka), BÚ (převcd z bank. účtu), I (inkaso z bank. účtu)
- 9) Poviméčtyřmistnéheslo pozžívané problokování SIM karty na Zákaznickém centru (např. pit vádeži). Heslomůžebýt společné pro všechnySIMkarty nebo pro každou SIM kartu indviduální. Z bezpečnostních důvodů není rrožné pouzit tyto kcmbnace: 0000, 1234,4321, 1111,2222 3333, 4444,5555, 6666,7777, 8888,9999.
- 10) Vámi zvolené nebonáhodně wgenerované heslo (viz kolonka 9) nebude po aktiveci či migraci odesláno koncovému uživateli prostřednictvím SMS. Chcete-li sdělt heslo problokování koncovým uživatelům. zvdte křižek **ba** (Plat aktivacíči migrací u přenesení mobilního telefonního čísla od jiného operátora se SMS nezasílá). Pro zjištění hesla kontaktujte prosím Zákaznické centrum – Business (tel.: 800737333)
- 11) Roarrfngove tarify: **H** (Happy roarring), **HH** (Happy Hdiday roaming), **TR** (T-Mobile Reaming), **TRS** (T-Mobile Reaming Start). V prpade, ze kolonku nevyplnite, nebucte roaming aktivovan.
- 12) <sup>M</sup> označení znamená, žes aktivacíslužby roaming dode k automatickému spuštění účtování roamingového provozu de podmínek EU regulace. V přpadě, že si nepřejele aktivovat se zvoleným roarningovým tarifem účtování dle E regulace, odznačte D. Učtování roarringového provozu dle pedminek EU regulace nebude zapnuté i vpřpadě označení <sup>D</sup> u zákazníků, kteří mají vyslovený nesouhlasu v Rámcové smlcuvě. Veškeré informace o EU regulaci a účtování provozu naleznetena www.t-mobile.cz/eu-reaulace.
- 13) Hlasová roamingová zvýhodnění: C (Cestovatel), EU (Roamingové zvýhodnění EU), ST (Standard toto roam. zvýhodnění je určeno pouze pro zákazníky, jejichž Rámcová smlouva to umožňuje). Pokud si nezvolite žádné z výše uvedených zvýhodnění a zároveň Vám bude aktivována služba roaming (platné pouze pro typ roamingu HH, H), bude Vám automaticky nastaveno Roamingové zvýhodnění EU. Některá rcamingová zvýhodnění jsou navzájem vylučitelná. Více informací naleznete v aktuálním Ceníku.
- 14) Datová roamingová zvýhodnění: DRE 10 (Datový roaming Evropa 10 MB), DRE 15 (Datový roaming Evropa 15 MB), DRE 20 (Datový roaming Evropa 20 MB), DRE 30 (Datový roaming Evropa 30 MB), DRE 50 (Datový roaming Evropa 50 MB), DRE 150 (Datow roaming Evropa 150 MB), DEU (Datové roamingové zvýhodnění EU), TSD Z1 (Travel & Surf na den, zóna 1), TSD Z2 (Travel & Surf na den, zóna 2), TSD Z3 (Travel & Surf na den, zóna 3), pokud máte zájem o aktivaci jného typu balíčku Travel & Surf uvedte to do poznámky, DS 20 (Data Svět 20 MB), DS 100 (Data Svět 200 MB), DS 500 (Data Svět 200 MB), DS 500 (Data Svět 500 MB), DS 500 (Data Svět 100 MB), DS 1000 (Data Svět 1 G žádné zvýše uvedených zvýhodnění a zároveň Vám bude aktivována služba Reaming (platné pouze pro typ roamingu HH, H), budeVám automaticky nastaveno Datové roamingové zvýhodnění EU (EU + DEU). Některá roamingová zvýhodnění jsou navzájem vylučitelná, bližší informace k dispozici na Zákaznickém centru.
- 15) Data Roaming Limit: D1 (495,87), D2 (1 198,35), D3 (4 132,23), D4 (8 264,46), D5 (14876,03), D6 (26 446,28), X (DRL nebude aktivován). V případě, že kolonku nevyplnie, bude aktivován limit 495,87. Služba není kompatibi některými vybranými datovými balíčky. Uvedené limity jsou v Kč bez DPH. Měsíční limit pro kontrdu účtovaného množství dat v roamingu. Pojeho dosažení je datový přenos v roamingu zablokován.
- 16) Vyplňte: 1 (zamezit vše), 2 (zamezit data v roamingu), 3 (povdit vše). Pokud nevyberete ani jednu možnost z roletky, platí varianta 3 -povdit vše. V případě, že vyberete variantu 2 nebo 3 a nemáte v podnínkách Rámcové slevu na účtování GPRS, bude aktivována služba htemet v mobilu naden. Více informací o této službě naleznete na www.t-mobile.cz.
- 17) Datová tarifní zvýhochění: Surf+, Surf&Mail+, Internet+, IM Standard (Internet v mobilu Standard), IM Klasik (Intenet v mobilu Klasik), IM Premium (Internet v mobilu Premium), MI 150 MB (Mobilní internet 150 MB), MI 40 (Mobilniintemet 400 MB), M 1,5 GB (Mobihi intemet 1,5 GB), M 3 GB (Mobiniintemet 3 GB), M 10 GB (Mobiniintemet 10 GB), M 30 GB (Mobilniintemet 30 GB). Choete-li aktivovat statickoulP adresu prointranet a/nebo internet. vyplnte formulář "Zřízení statické IP adresy službyT-Mobile GPRS/EDGE". Zvýhochění Internet v mobiluje automafickysjednáno na dobu neurčitou. V případě požadavku doby určité vydňte dopoznámky
- 18) Navýšení datového limitu koncovým už vatelem: Povolení koncovýmu živatelům provádět zpoplaněné navyšování datového limitu o 1000 MB bez nutné znalcsti administrátorského hesla. Propovdení zvolte křižek
- 19) Typ Podrcbného výpisu služeb: E (elektronický Pcdrobný výpis služeb), T(tištěný Podrobný výpis služeb), ET(elektronický i tištěný Podrobný výpis služeb). Pokud zvolíte prázdné políčko, podrcbný výpis nebudenastaven
- 20) Blokovat Mezinárodní hovory, označením této kolonky budou zablokovány Mezinárodní hovory
- 21) Typ BlackBerry: 1 (BES BlackBerry), 2 (BIS BlackBerry Internet Service), 3 (BES+BIS = BlackBerry + BlackBerry Internet Service), 4 (BlackBerry EMM Regulated)
- 22) BlackBerry Roaming: označením této kdonky bude aktivován BlackBerry Rœming.
- 23) Multimediální zprávy (MMS): označením těto kdonky budou aktivovány multimediální zprávy (MMS). V případě nevyplnění je nastavena blokace (MMS).
- 24) Audiotex a premium SMS zvolte křížek<sup>**®** pro možnost využívat, kdonku nechte prázdnou □ pro blokaci.</sup>
- 25) DMS a SMS platby zvolte křížek <sup>D2</sup> pro možnost využívat, kdonku nechte prázdncu □ pro blokaci
- 26) m-Platba (platba přes mobil). Zvolte křižek<sup>**®** pro možnost využívat, kdonkunechte prázdnou D pro blokaci.</sup>
- 27) Vyplňte: 1 (Blokováno vše), 2 (Blokovány uvítací tány), 3 (Blokováno vše kramě uvítacích tórů), 4 (Povolit vše). V případě nevyplnění budenastavena varianta (Povolit vše)
- 28) Vyplnte jednu z variant termhu aktivace dodaných SIM karet. V případě, že kdonku nevyplníte, bude uplatněna varianta A

A SIM karta bude aktivována v 00:00 hod. v den následující po dni dodání. DD.MM SIM karta bude aktivována v 00:00 hod. v den dle vašeho přání, ale ne dříve než v následující den po dni dodání (DD – den, MM – měsíc), CSIN karta bude aktivována na základě vaší telefonické žádosti

Budau-li splněny veškeré podmínky nuhé pro uzavření Účastrické smlouvy, potvrdí Operátor Objednávku aktivaci SIM karet a to ve lhůtě 30 dnů (aktivaces telefonem za zvýhodněnou cenu) nebo 2 měsíců (aktivace samostatné SIM k aktivace stelefonem za zálladní cenu)ode dnepřijetí Objechávky, pokud Zájemce nepožádáo dřívější aktivaci.

- 29) TypyZaznamove sluzby: **<sup>H</sup>** Hasovaschranka, **<sup>R</sup>** Rsgistrzrreskanychhovoru, **N-** zadna. Pokud zvolite piazdnepolcko, nebude Vam nastavena zacha Zaznamova sluzba.
- 30) Označením této kdonky dojde k zařazení SIM karty do PS bezjakých kdiv dalších nastavení nebo restírkcí. Pokud chcetenastavení specifikovat, použijte formulář Objednávka PS.
- 31) Pokud objednáváte k SIMkartě také mobiní telefon/zařízení za zvýhodněncu cenu, uvedte požadovaný typ tdefonu/zařízení z aktuální nabídky Operátora pro Kličové zákazníky. Pro objednání příslušenství nebo mobiního telefo zařízení za nedotovanou cenu kontaktujte Zákaznické centrum -Business **business** bebo<sup>rom</sup> případně použite šablonu Otjechávka zboží, umístěnou na intemetových stránkáchT-Mobile
- 32) Vyplňe ANO v připadě, že uzavirále Účastnickcu smlouvu na dobu určulou u článi zvalení zarizení zarovi zarizeni zvyhodněné ceny. V případě, že se jedná o nedotované zařízení, kdonku nevyplňujte.
- 33) Do kolmky Poznámka můžete uvést další požadavky, např. tarifni zvýhodnění. V připadě migrace z předplacené služby Twist uvedte v poznámce číslo SIMkarty ICCID (19mistný číselnýkód uvedený na spodní straně SIMkarty).